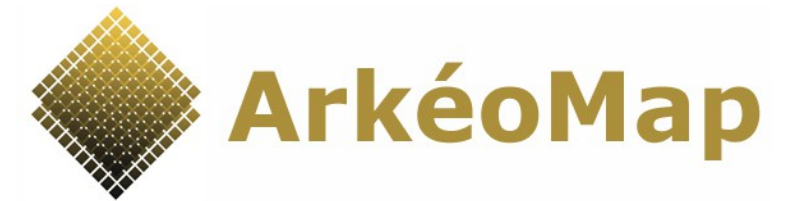

# **ArkéoMap révèle la mémoire de vos paysages en obtenant des résultats en palynologie et anthracologie.**

## *Loïc Gaudin, docteur en archéobotanique, s'engage à vous livrer des résultats complets et adaptés à vos problématiques.*

**- Mémoire technique – Analyses palynologiques** 

**Janvier 2023**

## **CONTACT**

Loïc Gaudin 6 allée de la mignorais 35340 Liffré Tél. 06 52 90 06 46 Email : [loic.gaudin@arkeomap.com](mailto:loic.gaudin@arkeomap.com)

### **ArkéoMap**

Identifiant SIRET : 813 902 467 00014 Activité Principale Exercée (APE) : 7490B Activités spécialisées, scientifiques et techniques diverses

[www.arkeomap.com](http://www.arkeomap.com/)

**DESTINATAIRE**

# **Sommaire**

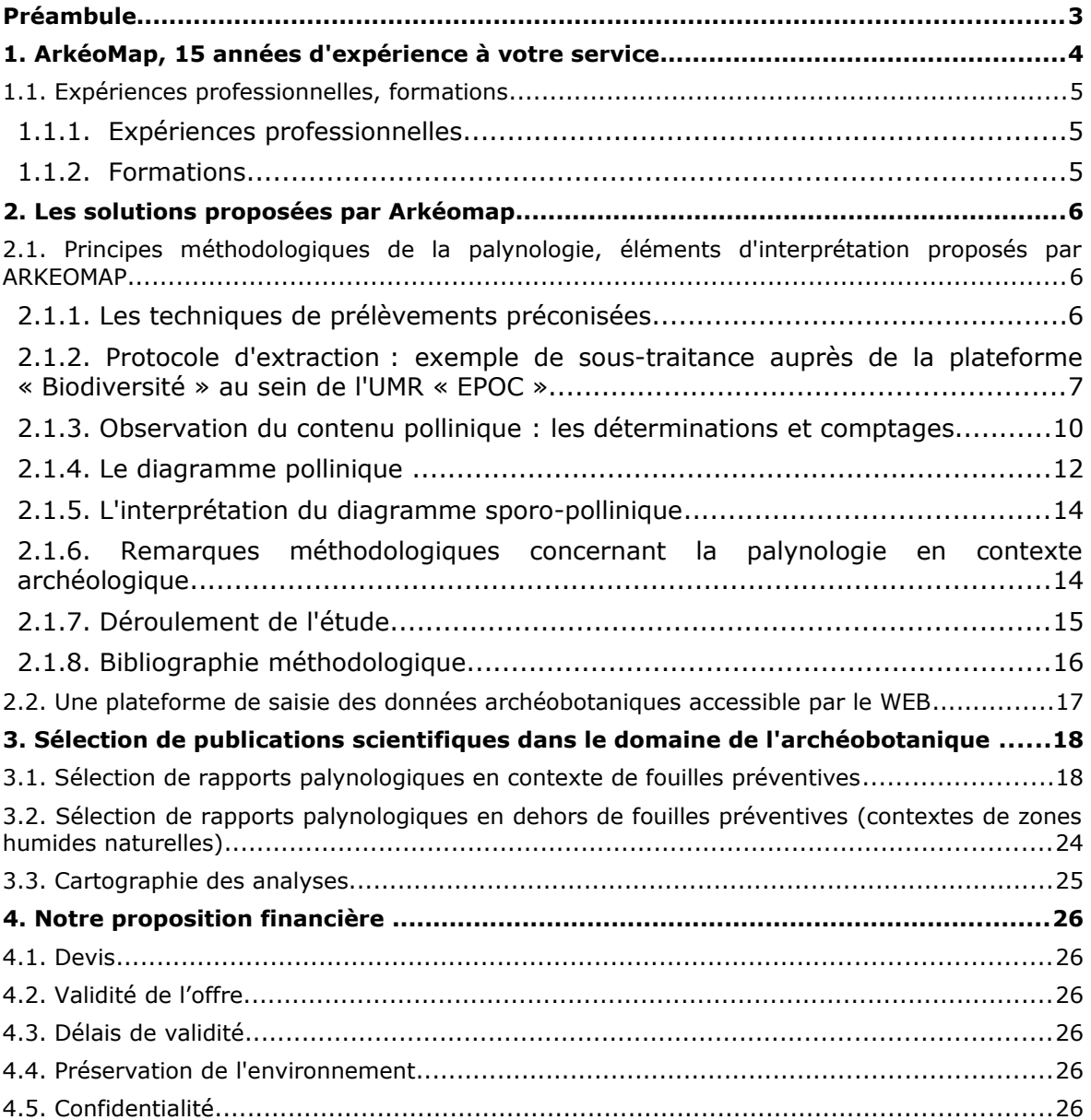

# <span id="page-2-0"></span>**Préambule**

Ce dossier constitue une proposition de l'entreprise ARKEOMAP pour des études archéobotaniques.

## Ce dossier a été rédigé le 25 janvier 2023 par :

### **Loïc GAUDIN**

Docteur en archéobotanique, Membre associé de l'UMR 6566 CReAAH, Chargé de cours à l'Université de Rennes1

### **ARKEOMAP**

**Siège** 6 allée de la mignorais 35340 LIFFRE

Tél. : 06.52.90.06.46

 [www.arkeomap.co](http://www.alkante.com/)m

<span id="page-3-0"></span>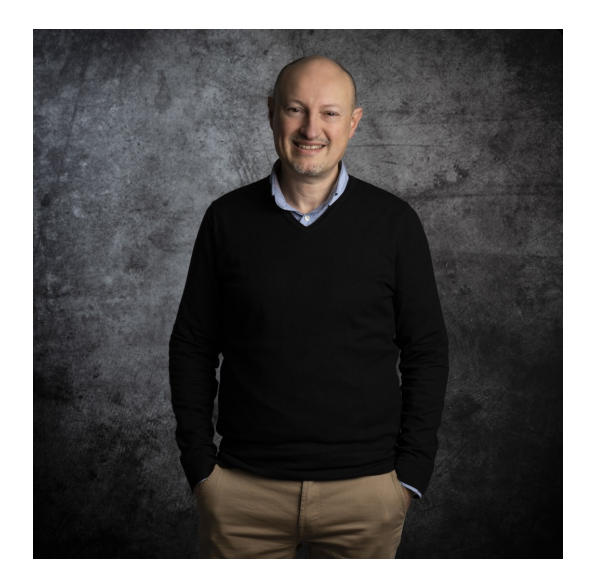

ARKEOMAP aide les services archéologiques à obtenir des résultats en anthracologie et palynologie.

L'entreprise est dirigée par Loïc Gaudin, docteur en archéobotanique, membre de l'unité CReAAH du CNRS et chargé de cours à l'Université de Rennes1 (OSUR). Ces compétences vous assurent des résultats scientifiques issus des dernières techniques de recherche archéobotanique.

*« Passionné par l'archéologie, je me suis formé très tôt sur des chantiers de fouille de toutes périodes et partout en France. Aujourd'hui encore, cette passion me rend responsable et m'amène à approfondir les projets.*

*Je reste très attaché au terrain et je n'hésite pas à me déplacer pour réaliser les prélèvements. De façon générale, j'aime le concret et je souhaite aboutir à des résultats rapidement. Contrairement à d'autres organismes, je suis votre interlocuteur unique et j'ai pour habitude de répondre dans la journée.*

*Chaque étape d'intervention d'ArkéoMap a fait l'objet d'une réflexion pragmatique permettant d'obtenir des travaux adaptés aux problématiques de chaque site.* 

*Si vous souhaitez obtenir des résultats de façon efficace et simple, faites appel à moi. »*

*Loïc Gaudin*

## <span id="page-4-2"></span>1.1. Expériences professionnelles, formations

## <span id="page-4-1"></span>**1.1.1. Expériences professionnelles**

- **2011 2023** Réalisation d'environ 150 prestations en anthracologie, palynologie, études de macrorestes pour différents services archéologiques : collectivités, services départementaux, INRAP, sociétés privées. **(Soc. Alkante puis microentreprise ArkéoMap à partir d'octobre 2015)**
- **2013 2023** Chargé de cours dans le Master Bio-Géosciences parcours "Paléontologie, Paléoenvironnement, Patrimoine ". Enseignements en dendrochronologie, xylologie et anthracologie. (**Université de Rennes1** (OSUR)).
- **2007 2015** Développements informatiques de plate-formes cartographiques accessibles par le WEB. Exploitation de SIG et SGBD PostGIS. **(soc. ALKANTE).**
- **2003 2004** ATER Sciences de la Vie et de la Terre (Université de Rennes 1)
- **2000 2004** Réalisation d'une base de données cartographiques des données paléoenvironnementales pour le NO de la France, de rapports anthracologiques et d'études palynologiques au sein de l'UMR 6566 CReAAH "Centre de Recherche en Archéologie, Archéosciences, Histoire". **(Doctorat en 2004 à l'Université de Rennes1).**

### <span id="page-4-0"></span>**1.1.2. Formations**

- **2006 2007 Master 2 « Compétences Complémentaires en Informatique »** à l'Institut de Formation Supérieure en Informatique et Communication. (Université de Rennes1)
- **2001 2004 Doctorat.** Sujet sur l'étude spatio-temporelle et la modélisation explicative des paysages du nord-ouest de la France. Propositions de reconstitutions paléopaysagères et valorisation du patrimoine régional. (UMR 6566, CReAAH). Bourse Doctorale d'Ingénieur (3 ans) du Conseil Régional de Bretagne et CNRS. Mention Très Honorable avec félicitations du jury. (Université de Rennes1)
	- Jury : M.-J. GAILLARD, Pr., Université de Kalmar ; S. THIEBAULT, DR, C.N.R.S., Nanterre ; J. BURNOUF, Pr., Université de Paris 1 ; F. ROZE, MC, Université de Rennes 1 Examinateur. J.-L. MONNIER, DR, C.N.R.S., D. MARGUERIE, DR, C.N.R.S., Rennes
- **1999 2000 DEA « Environnement et Archéologie ».** (Université de Nanterre)

# <span id="page-5-2"></span>2. Les solutions proposées par Arkéomap

## <span id="page-5-1"></span>2.1. Principes méthodologiques de la palynologie, éléments d'interprétation proposés par ARKEOMAP

## <span id="page-5-0"></span>**2.1.1. Les techniques de prélèvements préconisées**

Deux méthodes de prélèvements sont préconisées sur les sites archéologiques.

1. Les prélèvements directement sur stratigraphie ou par couche archéologique

Dans ce cas les prélèvements sont réalisés par US ou par unité de sédiment homogène.

2. L'utilisation d'un moyen de prélèvement « en masse »

Lorsque la stratigraphie montre une succession d'US fines, ou bien en vue de réaliser une série de prélèvements réguliers, il peut être utile de faire des prélèvements en « masse ». L'utilisation de « rails plaquo » enfoncés dans la coupe stratigraphique peut être un moyen pour extraire en bloc des colonnes de sédiments (Fig. [1\)](#page-5-3). Il est ensuite possible de découper ces colonnes de sédiments au laboratoire afin d'extraire les échantillons.

Dans les deux cas de figures, il faut dans le mesure du possible essayer de prélever dans des niveaux stratigraphiques où la sédimentation s'est trouvée stable ou avec une vitesse de dépôt lente. Car plus le temps de contact entre la pluie pollinique et la surface de dépôt aura été long et plus on aura eu potentiellement de pollens à s'accumuler. Au besoin, faire ce prélèvement avec les conseils d'un sédimentologue.

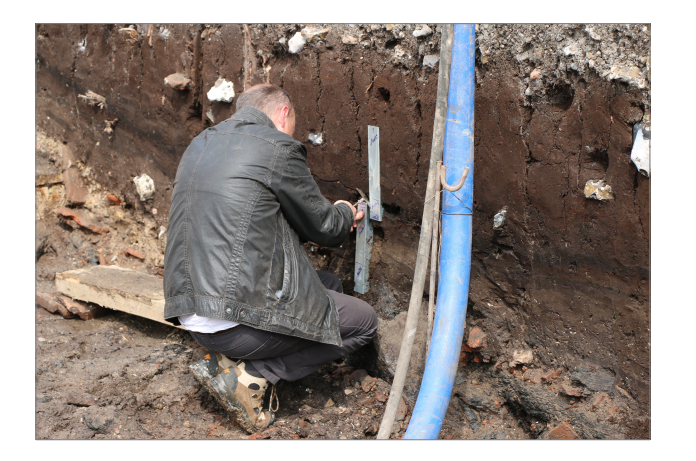

<span id="page-5-3"></span>Figure 1. Exemples de prélèvements à l'aide de « rails plaquo » insérés dans la coupe stratigraphique. Les prélèvements par « US » ont été effectués en parallèle. Photographies ArkéoMap.

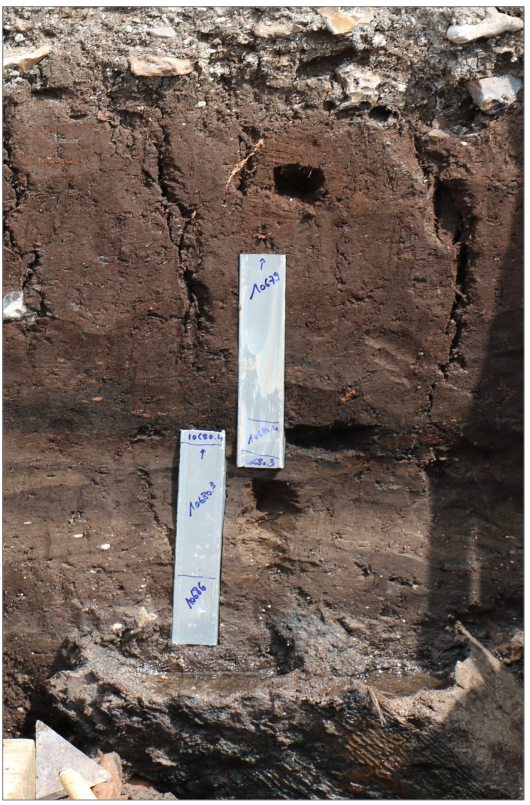

## <span id="page-6-0"></span>**2.1.2. Protocole d'extraction : exemple de sous-traitance auprès de la plateforme « Biodiversité » au sein de l'UMR « EPOC »**

Pour les échantillons issus de contextes archéologiques, nous avons choisi de travailler avec l'équipe « Biodiversité » de l'UMR « EPOC » (Environnement et Paléoenvironnements Océaniques et Continentaux.) En effet, cette équipe possède une expérience de travail sur des sédiments à dominance minérale (ex. nombreux travaux sur les fonds marins et sédiments continentaux).

Il est difficile de connaître la présence de pollens à l'intérieur des prélèvements avant d'avoir véritablement tenter l'extraction pollinique. Des teneurs organiques élevées, caractérisées généralement par des sédiments de couleurs sombres forment un indicateur à priori favorable à la présence de pollens. Nous sélectionnerons donc les échantillons, ou dans notre cas des parties d'échantillons, susceptibles de présenter des teneurs organiques les plus élevées.

Il est à noter que les études polliniques réalisées dans des sédiments à dominance minérale peuvent présenter des problèmes de conservations différentielles des pollens. Ce qui serait susceptible de déformer l'image paléoenvironnementale. L'interprétation devra là encore en tenir compte.

Chacun des prélèvements sélectionnés fait ensuite l'objet d'un traitement physicochimique d'extraction des pollens qui peut parfois être légèrement adapté en fonction des teneurs en matières organiques (cf. détails chapitre à propos de l'extraction).

Le traitement des échantillons vise à extraire puis isoler les grains de pollens fossiles de leur gangue sédimentaire. Le protocole présenté ci-dessous est celui utilisé au sein de l'UMR EPOC à Bordeaux.

### Les étapes du protocole utilisé est détaillé ci-dessous :

#### *Préparation du sédiment*

*1- Le sédiment (environ 5g) est séché à l'étuve à 40°C pendant une nuit ou plus, suivant la teneur en eau.* 

#### *Estimation du volume de sédiment*

*2- Dans une éprouvette de 25cc en polypropylène, mettre 15cc d'eau distillée. Poser celle-ci sur une balance, faire la tare, puis ajouter le sédiment. La colonne d'eau augmente, enregistrer le poids ainsi que le volume.* 

#### *Lavage du sédiment*

*Ce lavage permet de travailler sur deux proxies. La fraction supérieure est récupérée pour, en particulier, l'étude des foraminifères, et la fraction inférieure pour l'étude des pollens et dinoflagellés.*

*3- Prendre un tamis de maille 150µm et de diamètre 10cm, le poser sur un bécher de 1000ml. Vider le contenu de l'éprouvette sur le tamis, et laver délicatement à l'eau du robinet. Lorsque le résidu > à 150µm est propre, bien le rincer à l'eau distillée et le récupérer dans une coupelle toujours avec de l'eau distillée. La fraction inférieure récupérée dans le bécher est mise à décanter pendant 48h minimum. Ne pas oublier de couvrir les bécher pour éviter toute pollution.* 

#### *Attaque à l'acide chlorhydrique (HCl)*

*Cette attaque permet d'éliminer tous les organismes et particules calcaires.* 

*4- Aspirer l'eau à l'aide d'une trompe à vide. Celle-ci est équipée, à l'extrémité du tuyau, d'un embout en plastique présentant un angle de 90° par rapport à la paroi du bécher. Cet embout permet d'éviter toute aspiration accidentelle du résidu décanté au fond du bécher. Récupérer le résidu dans un tube de 100ml à fond rond en polypropylène.*

*5- Centrifuger 7mn à 2500tr/mn. Eliminer l'eau, remettre en suspension avec l'agitateur. Mettre une ou deux pastilles de Lycopodes dans le tube, le nombre de pastilles étant défini en fonction de la concentration supposée en pollen ou en dinoflagellés. Elles permettent d'estimer les concentrations en palynomorphes.*

*6- L'attaque à l'HCl à froid se fait en trois étapes. Une première attaque à 10%, remuer à l'aide d'une baguette d'agitation en verre, laisser agir quelques minutes, si le sédiment est riche en carbonates il est important de commencer par l'HCl à faible concentration afin d'éviter une importante effervescence et également un débordement des tubes. Continuer par de l'HCl à 25% attendre quelques minutes et terminer par de l'HCl à 50%. Cette dernière attaque est essentielle pour la suite de la manipulation. Bien s'assurer que la réaction est terminée en ajoutant de l'HCl à 50%. Lorsqu'il n'y a plus d'effervescence dans le tube, la réaction est terminée.* 

#### *Attaque à l'acide fluorhydrique (HF)*

*Cette attaque permet d'éliminer la silice et les silicates.*

*7- Centrifuger les tubes de 100ml pendant 7mn à 2500tr/mn et éliminer le surnageant. Remettre le culot en suspension avec l'agitateur, puis mettre environ 40 à 50cc d'HF à 45% à froid. Fermer les tubes avec le bouchon approprié et les poser sur le secoueur, laisser agiter pendant 4 à 5h. Bien respecter la concentration de l'HF, car une concentration supérieure peut entraîner une forte effervescence, avec risque de perte de sédiment.*

*8- Centrifuger à nouveau les tubes, 7mn à 2500tr/mn, éliminer le surnageant. Remettre en suspension avec l'agitateur, puis mettre environ 40 à 50cc d'HF à 70% à froid. Poser les tubes sur le secoueur, laisser agiter pendant 28 à 30h.*

*Note : Attention pour faire cette manipulation il est impératif de respecter les mesures de sécurité, mettre des longs gants, ainsi que des lunettes. Travailler toujours sous hotte aspirante bien fermée. Travailler également les tubes toujours fermés.* 

#### *Deuxième attaque à l'acide chlorhydrique (HCl)*

*Elimination des fluorosilicates.*

*9- Centrifuger les tubes, 7mn à 2500tr/mn, éliminer le surnageant. Remettre en suspension avec l'agitateur, puis mettre environ 40 à 50cc d'HCL à 25% à froid. Poser les tubes sur le secoueur, laisser agiter pendant 15mn.*

*Note : Il est très important de faire cette attaque à l'HCl avant de rincer à l'eau distillée. Des risques de formation de fluorures peuvent avoir lieu et donc gêner le reste de la manipulation.* 

#### *Rinçage*

*10- Centrifuger les tubes, 7mn à 2500tr/mn, éliminer le surnageant. Remettre en suspension le culot avec l'agitateur, remplir les tubes d'eau distillée. Centrifuger les tubes, 7mn à 2500tr/mn. Eliminer l'eau, les résidus sont prêts pour la filtration.* 

#### *Filtration*

*Cette opération nécessite la mise en œuvre d'un système de filtration. Ce matériel est posé sur une fiole à vide de 2l reliée à une trompe à vide.*

*11- Remettre en suspension le culot avec l'agitateur et verser une partie ou la totalité du résidu, suivant la concentration, sur le filtre en nylon de maille 10µm. Rincer à l'eau distillée avec une pissette de 50ml. La contenance de la pissette est essentielle car elle permet de l'avoir bien en main et donc de presser suffisamment fort pour avoir un jet assez puissant pour la filtration. Lorsque cela colmate, mettre 20 à 40s d'ultrasons et rincer abondamment, en même temps, avec la pissette. Le succès de cette opération est basé sur la coordination entre les ultrasons et la pissette. Il est important de bien gérer le temps des ultrasons, car l'abus peut casser les microorganismes.*

*12- Récupérer le résidu, une fois bien lavé, avec la pissette dans un tube à fond conique de 50ml en polypropylène.*  Bien froisser le filtre entre les doigts pour décoller éventuellement les micro-organismes qui pourraient rester sur le *filtre.*

*13- Centrifuger les tubes, 7mn à 2500tr/mn, éliminer le surnageant à l'aide de la trompe à vide munie de l'embout à 90°. Transvaser le résidu avec de l'eau distillée dans un tube à fond conique de 8cc en plastique. Centrifuger les tubes, 7mn à 2500tr/mn, éliminer le surnageant toujours avec la trompe à vide. Le résidu est prêt pour le montage.* 

#### *Montage*

*Montage à la glycérine bidistillée phénolée (lames mobiles)*

*Cette technique de montage est utilisée pour l'étude des grains de pollen.*

*14b- Poser une lame sur la plaque chauffante (T° 200°C-250°C), mettre sur celle-ci une goutte de glycérol (voir annexes), ajouter quelques gouttes de résidus, doser suivant la concentration voulue. Laisser évaporer l'eau. Pendant ce temps préparer la lamelle en posant sur les longueurs de la lamelle de l'histolaque. Une fois l'évaporation terminée poser la lamelle sur la lame. Retirer la lame de la plaque chauffante et luter les deux côtés restants.* 

#### *Conservation*

*15- Pour la conservation remplir les tubes de 8cc d'eau distillée, puis ajouter quelques gouttes de glycérine bidistillée phénolée*

Figure 2. Protocole d'extraction pollinique utilisé au sein de l'UMR EPOC.

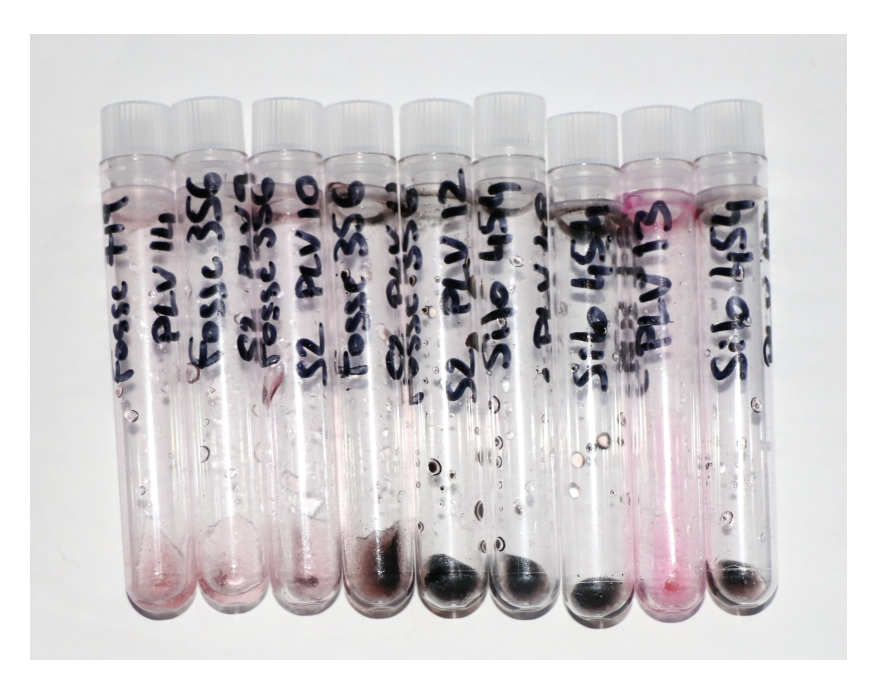

Figure 3. Les extractions permettent l'obtention de concentrés polliniques (cf. photographie) qui sont ensuite étudiés au sein du laboratoire ArkéoMap.

## <span id="page-9-0"></span>**2.1.3. Observation du contenu pollinique : les déterminations et comptages**

L'observation des extractions est réalisée sous microscope optique à immersion au grossissement x1000 (microscopes OLYMPUS CX21 et CX40).

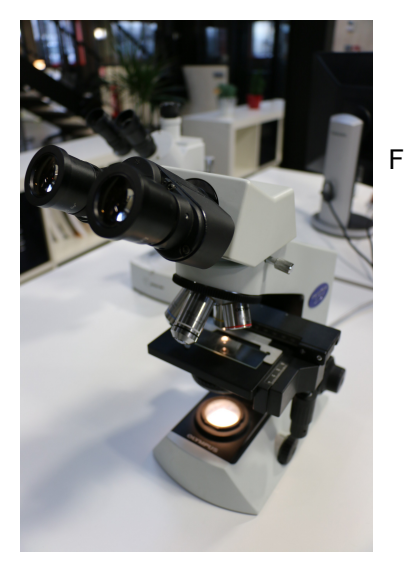

Figure 4 - Microscope d'observation à immersion (x1000) – Laboratoire ArkéoMap.

Les outils utilisés pour les déterminations sont de plusieurs sortes :

- des lames de référence du Laboratoire de l'UMR 6566 CReAAH, de pollens actuels portant principalement sur la flore hygrophile des marais,

- des clichés photographiques pris au microscope optique et électronique,

- de l'atlas photographique « pollens et spores d'Europe et d'Afrique du Nord » (Reille, 1992).

Notons qu'il n'est pas possible d'identifier l'espèce pour la plupart des pollens. La détermination s'arrête le plus souvent à la famille voire au genre des végétaux (ex. genre chêne, le genre céréale, le genre *Linum*, famille des Rosacées, ...).

Le nombre de grains de pollens et de spores comptés par échantillon peut être variable en fonction des conditions de conservation et de la nature des sédiments. Nous cherchons dans la mesure du possible à obtenir un nombre minimum de 300 grains par échantillon. En effet, ce nombre est préconisé dans de nombreux travaux sur le sujet qui précisent qu' au « delà de 300 l'information ne s'accroît que dans des proportions infimes » (Reille, 1990).

Nous proposons aussi de calculer des fréquences polliniques absolues afin d'estimer le nombre de grains par volume (cm3) de sédiment. Nous nous sommes basés pour cela sur une méthode préconisant l'introduction de pastilles de spores de Lycopodes au nombre connu dans les préparations (Stockmarr, 1972).

### Remarque par rapport à la détection des microfossiles non-polliniques (MNP) :

Le parcours des lames polliniques permet souvent d'observer des microfossiles nonpolliniques. Ils peuvent être d'origines diverses : spores algales, ascospores fongiques, fructifications, restes de métazoaires, œufs ou kystes de parasites, ...

Il n'est pas toujours possible de déterminer ces microfossiles. Néanmoins, nous nous sommes basés sur les inventaires de Van Geel *et al.* (2006) et C. Cugny (2011) notamment, pour identifier certains microfossiles et ainsi compléter l'interprétation des résultats polliniques. La typologie adoptée est celle initiée par B. van Geel, réutilisée et complétée par C. Cugny (2011). Cette prise en compte est non négligeable car l'écologie

de ces microfossiles peut parfois apporter des éléments d'interprétations supplémentaires.

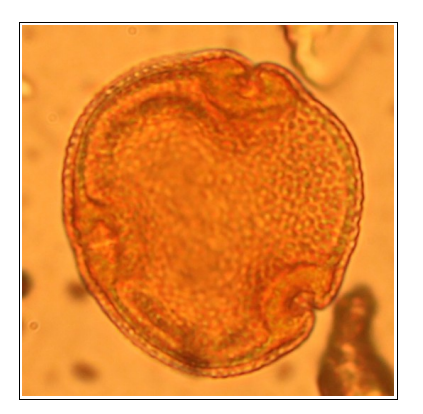

Figure 5 – Photo de détail d'un grain de pollen de Tilleul (*Tillia sp.*). Taille environ 50 µm. Grossissement x1000, observation optique à immersion - Photographie ArkéoMap

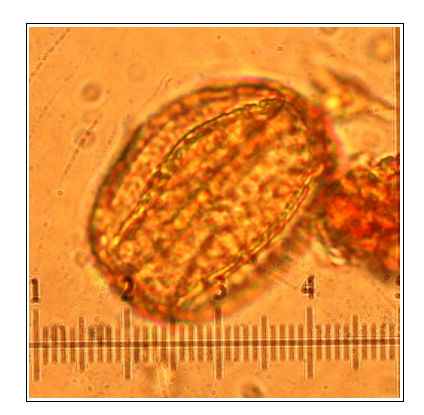

Figure 6 – Photo de détail d'un grain de pollen de chêne (*Quercus sp.*). *L'échelle représente des micromètres.* Grossissement x1000, observation optique à immersion - Photographie ArkéoMap

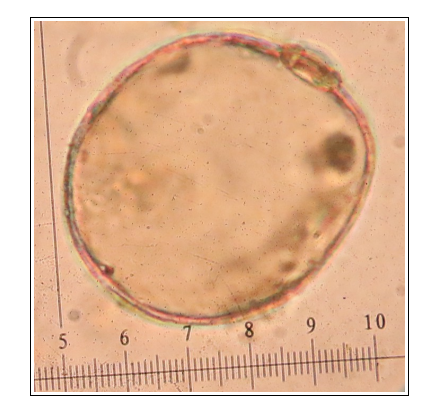

Figure 7 – Photo de détail d'un grain de pollen de type Céréale (*Cerealia type*). L'échelle représente des micromètres. Grossissement x1000, observation optique à immersion - Photographie ArkéoMap

## <span id="page-11-0"></span>**2.1.4. Le diagramme pollinique**

Chaque niveau ou US fait l'objet d'une étude de 300 spores et pollens minimum.

Le comptage de chaque taxon pollinique (ou classification de pollen) rapporté au nombre total d'observations permet ensuite d'établir des fréquences polliniques. Ces fréquences sont représentées sous la forme d'un diagramme pollinique (Figure [8\)](#page-11-1).

Le pourcentage de chaque taxon par rapport à une somme de base est calculé pour chaque niveau.

Les diagrammes « sporo-polliniques » (spores et pollens) sont réalisés soit à l'aide du logiciel Tilia version 2.0.41 (Grimm E. Tilia, Version 2.0.41., 2015) (exemple Figure [9\)](#page-11-2) soit à l'aide du logiciel « C2 data analysis version 1.7.6» lorsque les échantillons sont peu nombreux (exemple Figure [8\)](#page-11-1).

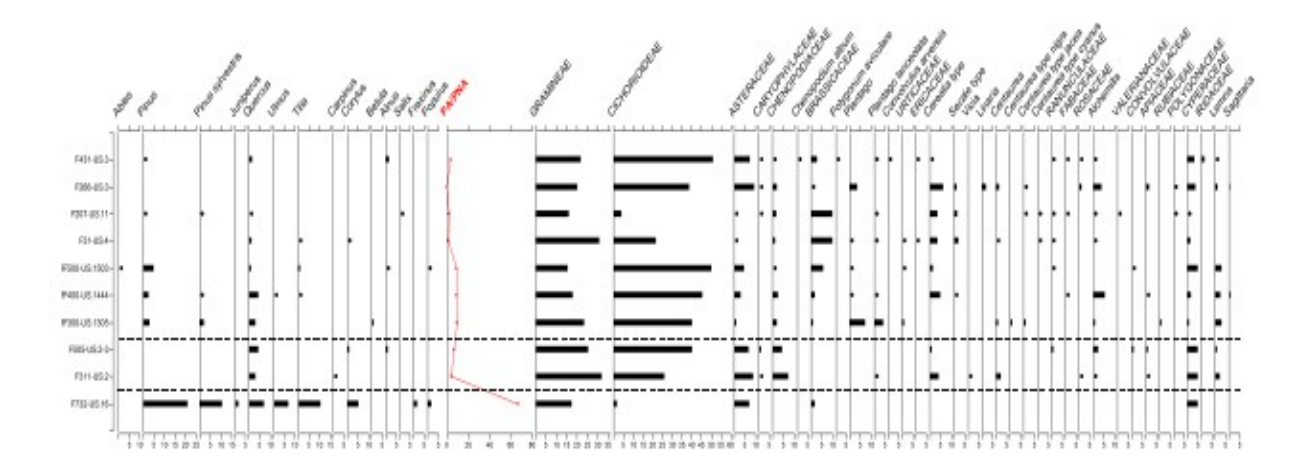

<span id="page-11-1"></span>Figure 8 - Exemple de diagramme pollinique réalisé à l'aide du logiciel « C2 data analysis » à partir d'échantillons prélevés sur une stratigraphie archéologique. Les niveaux archéologiques sont en ordonnée et les taxons polliniques en abscisse.

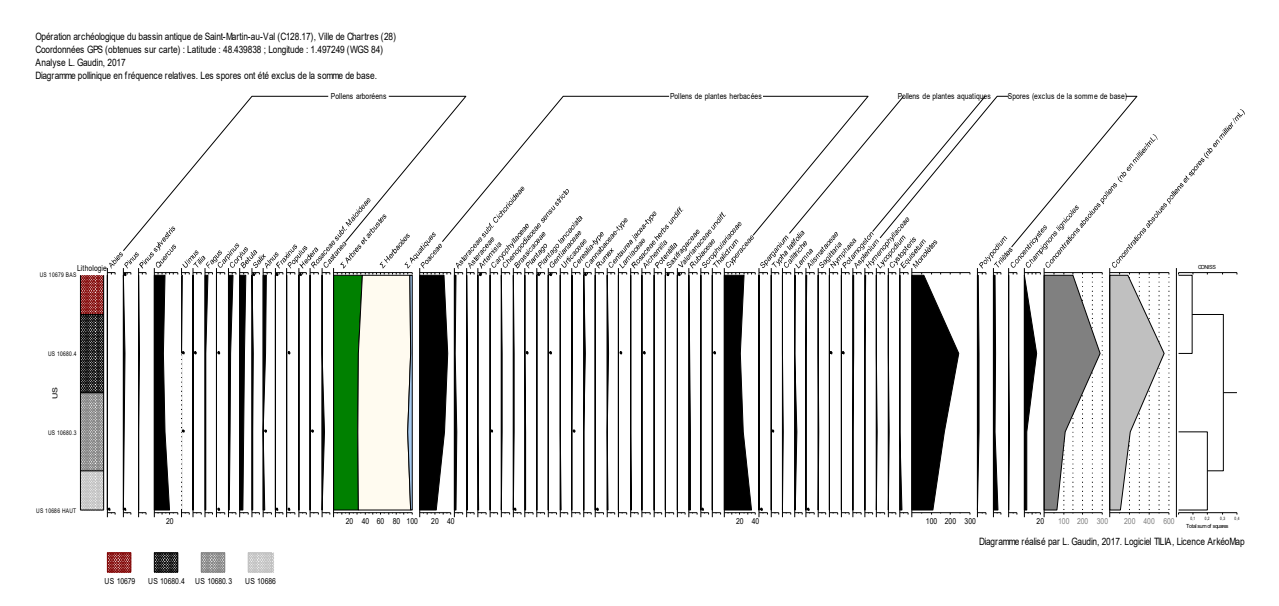

<span id="page-11-2"></span>Figure 9 - Exemple de diagramme pollinique réalisé à l'aide du logiciel «Tilia». Les niveaux archéologiques sont en ordonnée et les taxons polliniques en abscisse.

La question de la prise en compte des spores dans la somme de base n'est pas sans poser quelques problèmes. L'exemple de *Sphagnum sp.* a été étudié par J. Heim (1970) qui a constaté que la production de spores de sphaigne pouvait varier sans concordance évidente avec le couvert végétal du site considéré. Plus généralement, les Ptéridophytes et les Bryophytes présentent une sporulation souvent difficile à interpréter. Aussi, les spores sont généralement exclues de la somme de base (Voetzel, 1987 ; Barbier, 1999 ; Ouguerram, 2002 ; Gaudin, 2004). Pour notre part, les caractéristiques de production et de dispersion des spores étant différentes des caractéristiques polliniques, nous avons aussi choisi d'exclure les spores de la somme de base.

Les diagrammes sont réalisés à partir de ces pourcentages et les échantillons analysés apparaissent en lignes.

Sur ces diagrammes figurent de la gauche vers la droite :

- la lithologie de la séquence sédimentaire correspondant aux unités stratigraphiques,

- l'ensemble des fréquences relatives de chaque taxons d'arbres puis des arbustes déterminés lors du comptage,

- un diagramme de type « Iversen », synthétisant la somme des pollens d'arbres vis à vis des pollens d'herbacées et de plantes aquatiques. Ces courbes permettent d'estimer l'évolution des parts relatives des végétations boisées vis-à-vis des végétations herbacées et aquatiques dans le paysage environnant,

- les courbes individuelles continues en pourcentages relatifs des taxons polliniques de plantes herbacées et aquatiques. Au sein des herbacées, les taxons sont ordonnés par leurs affinités écologiques,

- les courbes individuelles continues des spores de Ptéridophytes et des Bryophytes.

- en fonction des problématiques, un dendrogramme réalisé à l'aide du programme CONISS :

En plus des zonations établies sur la lecture du contenu pollinique, il peut être intéressant de déterminer des zones polliniques de façon statistique en se basant sur les fluctuations significatives des courbes polliniques des taxons herbacés (spores et cypéracées exclues). Pour cela, à titre informatif et en complément de la lecture pollinique, nous avons réalisé un dendrogramme à l'aide du programme CONISS du logiciel Tilia (Grimm E.C, 1987). Parmi les calculs disponibles pour construire ce dendrogramme, nous avons retenu la méthode « d'Edwards & Cavalli's chord distance » ou distance harmonique, jugée la plus pertinente selon Grimm E.C (1987).

## <span id="page-13-1"></span>**2.1.5. L'interprétation du diagramme sporo-pollinique**

C'est pour partie l'observation des évolutions de ces fréquences tout le long de "la colonne stratigraphique" (ou dans notre cas plus vraisemblablement la comparaison entre prélèvements provenant des différentes structures et us datées) qui est interprétée pour décrire l'évolution du paysage. A noter que certains taxons polliniques ne sont parfois détectés que par la présence d'un ou quelques pollens seulement, mais ils peuvent être importants dans la compréhension du site. C'est typiquement le cas des taxons « anthropiques » (par exemple, les pollens de cultures : céréales, chanvre, lin, noyer, vigne, ou plantes rudérales : orties, plantains, adventices : oseilles...).

L'évolution du taux de la somme des pollens d'arbres ou de Poacées constituent d'autres indices importants en donnant une idée du degré d'ouverture du paysage.

Afin de palier aux limites de la détermination « spécifique » des grains de pollen, il est possible de s'appuyer sur l'identification de « paléo-groupements végétaux ». Dans ce cas, c'est davantage **l'association de taxons** qui est prise en compte et non la présence ou l'absence de tel ou tel taxon. Ce principe est à favoriser dans le cas des prélèvements minéraux secs, car ils permettent de "lisser" les biais liés aux conservations différentielles de certains taxons. Problème récurrent pour les échantillons réalisés sur les sites archéologiques.

## <span id="page-13-0"></span>**2.1.6. Remarques méthodologiques concernant la palynologie en contexte archéologique**

La palynologie nous renseignera sur la composition floristique des alentours du site. Elle donne généralement une image objective de la flore environnant un point de prélèvement dans le sens où il n'y a pas, contrairement à la carpologie ou l'anthracologie, de « filtre anthropique» lié au ramassage ou à la récolte.

Néanmoins, en contexte de site archéologique, contrairement aux zones de sédimentations "naturelles" (tourbières, zones alluviales), les apports polliniques pourront d'une certaine façon être en lien direct avec l'utilisation du site (artisanat, prélèvements d'eau, curages, rejets, déchets, dépôt d'objets avec offrandes, contexte funéraire?..). L'interprétation devra en tenir compte.

Les indices d'anthropisation polliniques peuvent se concrétiser par les occurrences de taxons de cultures (ex. céréales, sarrasin, vigne, chanvre, lin), de taxons de plantes rudérales et adventices.

Si possible, la mise en perspective temporelle entre les résultats des différents niveaux polliniques (ex. sur les niveaux ou US de comblements) peut permettre de détecter des modifications du couvert végétal des alentours en suivant l'évolution du taux de pollens d'arbres (indicateur du couvert forestier) et aussi d'autres indices tels que l'évolution de la diversité des formations végétales ou bien l'identification de formations végétales de sols dégradés telles que les landes.

## <span id="page-14-0"></span>**2.1.7. Déroulement de l'étude**

Le devis comprend une première estimation fixe correspondant à la phase d'extraction suivi d'une observation « rapide » du contenu pollinique (environ 1 à 2 heures par échantillon). Ces premiers résultats vous seront remis dans un premier rapport. Celui-ci comprendra essentiellement les résultats de l'estimation du contenu pollinique en plus de quelques détails concernant d'éventuelles observations constatées au cours de l'extraction. Des préconisations avec ordre de priorité seront suggérées à la fin de ce premier rapport afin de poursuivre l'étude pour tel ou tel échantillon. Un échange téléphonique est généralement établi pour vous conseiller par rapport à la suite de l'étude.

Si des prélèvements sont suffisamment riches en pollens, un second devis, tenant compte de l'état de conservation constaté et de vos problématiques vous sera alors proposé. Une seconde phase consistant à observer et compter les pollens est ensuite démarrée. Le nombre d'échantillons étudiés dépendra du nombre de prélèvements jugés intéressants dans la première phase.

A l'issue des observations, un rapport comprenant la méthodologie employée, une liste de tableaux de résultats (comptages, diagrammes polliniques) accompagnés d'une interprétation vous sera remis dans les formats souhaités (papier, numérique, texte avec figures et tableaux à part).

## <span id="page-15-0"></span>**2.1.8. Bibliographie méthodologique**

BARBIER D., 1999 – *Histoire de la végétation du nord-mayennais de la fin du Weischelien à l'aube du XXIème siècle Mise en évidence d'un Tardiglaciaire armoricain Interactions Homme-Milieu.* Thèse de doctorat, Université de Nantes, Editions Groupe d'Etude des Milieux Naturels, Nantes, tome I, texte : 284 p., tome II, illustration : 63 Figures.

CHESTER P.I. & IAN RAINE J., 2001 – Pollen and spore keys for Quaternary deposits in the northern Pindos Mountains, *Grana*, 40, Greece, p. 299-387.

GAUDIN L., 2004 – *Les transformations spatio-temporelles de la végétation du nordouest de la France depuis la fin de la dernière glaciation. Reconstitutions paléopaysagères.* Thèse de doctorat, Université de Rennes 1, 2 tomes, 768 p.

GRIMM E.C., 1987 - CONISS : a FORTRAN 77 program for stratigraphically constrained cluster analysis by the method of incremental sum of squares. *Computers & Geosciences, Vol. 13, no.1,* p 13-35.

HEIM J., 1970 - *Les relations entre les spectres polliniques récent s et la végétation actuelle en Europe occidentale.* Thèse, Université de Louvain, Laboratoire de Palynologie et Phytosociologie, 181 p.

OUGUERRAM A., 2002 – *Histoire de la vallée de l'Erdre (affluent de la Loire, Massif armoricain, France) de la fin du Tardiglacaire aux époques actuelles*. Thèse de doctorat, Université de Moulay Ismaïl de Meknès (Maroc), Editions Groupe d'Etude des Milieux Naturels, 121 p., 24 Figures.

REILLE M., 1990 – Leçon de palynologie et d'analyse pollinique. CNRS, Paris, 206 pages.

REILLE M., 1992 - *Pollen et spores d'Europe et d'Afrique du Nord.*, Editions Louis-Jean, Gap, 520 p.

STOCKMARR J., 1972 – Tablets with spores used in absolute pollen analysis. *Pollens et spores*, 13, p. 615-621.

VOELTZEL D., 1987 - *Recherches pollenanalytiques sur la végétation holocène de la plaine alluviale de l'estuaire de la Loire et des coteaux environnants.* Thèse de doctorat, Université d'Aix-Marseille III, Laboratoire d'Ecologie et de Phytogéographie Faculté des Sciences et des Techniques, Nantes, 178 p.

## <span id="page-16-0"></span>2.2. Une plateforme de saisie des données archéobotaniques accessible par le WEB

Une plate-forme accessible par le WEB permet la saisie et la consultation des données archéobotaniques au fur et à mesure de l'avancement des études. Une interface cartographique permet notamment de positionner les études et ainsi d'apprécier plus facilement la répartition spatiale des résultats paléoenvironnementaux à l'échelle de votre territoire. Cette plate-forme comporte aujourd'hui plus de 500 études archéobotaniques, inventaire commencé lors d'une thèse de doctorat (Gaudin, 2004).

L'interface autorise à créer des points d'études en y associant des métadonnées et des pièces jointes (ex. rapports palynologiques ou carpologiques)

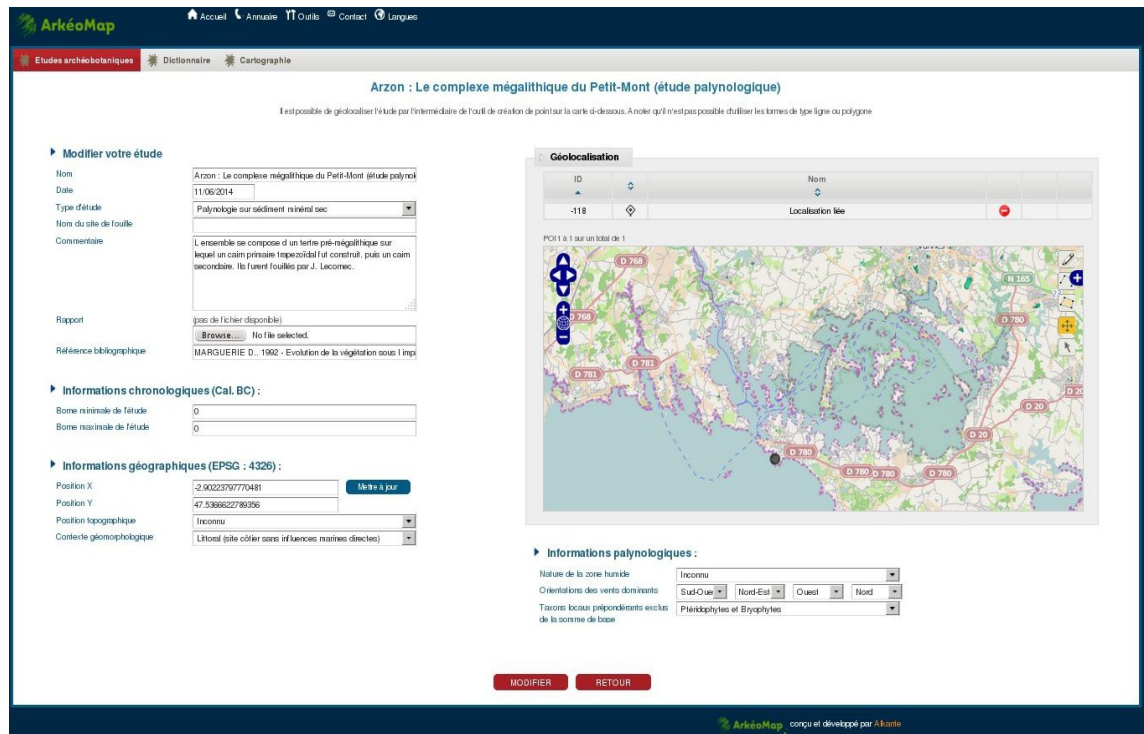

Figure 10 - Interface permettant de créer puis d'associer des informations sur l'étude.

Cette plate-forme est sécurisée et nécessite une authentification. Au besoin, des accès vous seront remis afin de visualiser les études et pouvoir exporter les résultats.

De nombreux moyens d'importation et d'exportation selon plusieurs formats de fichiers sont possibles (txt, excel, ASCII, shp).

## <span id="page-17-1"></span>3. Sélection de publications scientifiques dans le domaine de l'archéobotanique

## <span id="page-17-0"></span>3.1. Sélection de rapports palynologiques en contexte de fouilles préventives

**GAUDIN L., 2023 – Analyses palynologiques réalisées sur huit échantillons prélevés en stratigraphie à l'intérieur d'un fossé d'enclos protohistorique et d'un silo/puisard médiéval, sur la commune de Ligugé (86). Analyse complète d'un des prélèvements du silo/puisard médiéval (Prélèvement FS2040 n° 2034). 22p. (Destinataire privé : ARCHEODUNUM, RO. M. M. Gourvennec)**

**GAUDIN L., 2022 – Test palynologique réalisé sur un prélèvement d'un site interprété comme une prison, près de la cathédrale de Chartres (28). Opération C280.5 – identifiant 50002 – PLV8. 18p. (Destinataire public : Communauté d'Agglomération Chartres Métropole, RO. M. Th. Lecroere)**

**GAUDIN L., 2022 – Tests palynologiques de huit prélèvements réalisés en stratigraphie à l'intérieur des comblements d'un fossé d'enclos protohistorique et d'un puisard/silo médiéval, sur la commune de Ligugé (86). (Destinataire privé : ARCHEODUNUM, RO. M. M. Gourvennec)**

**GAUDIN L., 2022 – Analyse palynologique d'un prélèvement réalisé dans le comblement d'un puits de La Tène, lors de l'opération de la ZAC « Portes du Loiret », Prélèvement : EA1302 – PLV204 – US 11103.2. (Destinataire public : Service de l'archéologie préventive, Département du Loiret, RO. Mme A. Laurent-Dehecq )**

**GAUDIN L., 2022 – Tests palynologiques de huit prélèvements réalisés sur le site de la villa antique de « La Capelle 2 » sur la commune de La Farlède (83). (Destinataire privé : ARCHEODUNUM, RO. M. J. Grasso)**

**GAUDIN L., 2022 – Tests palynologiques de cinq prélèvements réalisés lors de l'opération des Terrasses de Poncy sur la commune de Poissy (78). 17p. (Destinataire public : Service archéologique interdépartemental des Yvelines / Hauts-de-Seine ; RO. Mme Gauduchon).**

**GAUDIN L., 2022 – Analyse palynologique de deux prélèvements réalisés en fond de puits lors de l'opération de Sarzeau (56). Sondage du puits F1125 – US 1125. 23 p. (Destinataire privé : ARCHEODUNUM Ag. nord-ouest. RO. M. R. Rollet, Dir. de projet M. F. Briand).**

**GAUDIN L., 2022 – Analyses palynologiques réalisées sur des prélèvements du site de Moncoutant-sur-Sèvre (79). 23 p. (Destinataire privé : ARCHEODUNUM Ag. nord-ouest. RO. Mme A. Gaucher, Dir. de projet M. F. Briand).**

**GAUDIN L., 2022 – Tests palynologiques de trois prélèvements réalisés lors de l'opération du site de la rue de la Halle sur la commune Langon (85). 18p. (Destinataire privé : ARCHEODUNUM Ag. nord-ouest. RO. Mme A. Hersant, Dir. de projet M. F. Briand).**

**GAUDIN L., 2022 – Tests palynologiques réalisés sur 13 prélèvements des sites de Mertert (Lux), Bettembourg (Lux), Marly (57). 21p. (Destinataire public : CNRA Service d'archéologie préhistorique. RO. M. Brou, Dir. M. Le Brun-Ricalens).**

**GAUDIN L., 2022 – Tests palynologiques réalisés sur deux prélèvements du site de l'Arsenal à Valenciennes (59). 18p. (Destinataire public : Service Archéologique de Valenciennes. RO M. Delassus).**

**GAUDIN L., 2022 – Test palynologique réalisé sur un prélèvement du site antique de Gleisiar d'Augrelh sur la commune de Saint-Sever (Landes). 17p. (Destinataire public : Université de Pau et des Pays de l'Adour, Laboratoire ITEM (EA 3002), ICL, Campus universitaire, 64 000 Pau. RO. F. Réchin).**

**GAUDIN L., 2022 – Analyse palynologique d'un prélèvement réalisé en fond de puits lors de l'opération de Saint-Brévin-les-Pins (44). Opération : Guerche – 2 2021 SD1012- F1421 US 1421.8. 21p. (Destinataire privé : ARCHEODUNUM Ag. nord-ouest. RO. M. R. Rollet Dir. de projet M. F. Briand).**

**GAUDIN L., 2022 – Analyse palynologique de cinq prélèvement réalisés dans en stratigraphie dans le comlement d'une mardelle située au lieu-dit Pafebierg sur la commune de Mompach (Luxembourg). Opération : 2019-080, z. Décap. ST2 LOG1. 22p. (Destinataire public : CNRA Service d'archéologie préhistorique. RO. M. Brou, Dir. M. Le Brun-Ricalens).**

**GAUDIN L., 2022 – Analyse palynologique d'un prélèvement réalisés dans le comblement d'un fossé antique du site « Les Bas Vergers », sur la commune de Maisons (14). Site 1, Liaison douce Sully-Port-en-Bessin. OA : 164380. Janvier 2022. 22p. (Destinataire public : Service départemental d'archéologie du Calvados. RO. Mme Leffet, Dir. M. Hincker).**

**GAUDIN L., 2022 – Tests palynologiques de douze prélèvements réalisés lors de l'opération sur la commune de Valenton (94), 7 Rue du Colonel Fabien. OA : 1011010. Février 2022. 19p. (Destinataire privé : ARCHEOPOLE. RO. Mme Julie Delas).**

**GAUDIN L., 2022 – Tests palynologiques de huit prélèvements réalisés dans des comblements de silos et de fossés d'enclos datés de La Tène, sur la commune de Tremblay-en-France (93). Janvier 2022. 19p. (Destinataire privé : ARCHEOPOLE. RO. Mme Julie Delas).**

**GAUDIN L., 2021 – Analyses palynologiques de 27 prélèvements réalisés en stratigraphie sur le coupe témoin de la grotte diaclase de la « Karelslé » sur la commune de Waldbillig (Luxembourg). Octobre 2021. 39 p. (Destinataire public : Centre National de Recherche Archéologique – Service d'archéologie préhistorique. RO. M. Brou, Dir. M. Le Brun-Ricalens ).**

**GAUDIN L., 2021 – Test palynologique d'un prélèvement réalisé dans le comblement d'un fossé antique du site « Les Bas Vergers », sur la commune de Maisons (14). Site1, Liaison douce Sully-Port-en-Bessin. Opération 164380. 17p. (Destinataire public : Service départemental d'archéologie du Calvados. RO. Mme Leffet, Dir. M. Hincker).**

**GAUDIN L., 2021 – Analyses palynologiques de prélèvements réalisés en stratigraphie lors de l'opération « Place du Général de Gaulle », sur la commune de Eze (06). Opération : PDG 49.20. 22p. (Destinataire public : Service d'archéologie Nice Côte d'Azur. R.O. B. Chevaux, Dir. M. Blanc-Garidel).**

**GAUDIN L., 2021 – Analyse palynologique de prélèvements réalisés lors de l'opération archéologique de « La Charouillère – Déviation de Machecoul » sur les communes de La Marne, Paulx, Machecoul (44). Opération OA186455. 22p. (Destinataire public : Pôle archéologique Département de Loire-Atlantique. Grand Patrimoine. RO. M. Tan, Mme Vorenger et Dir. Mme Mavéraud-Tardiveau).**

**GAUDIN L., 2021 – Analyse palynologique de prélèvements réalisés en stratigraphie lors de l'opération du « Prutot » sur la commune de Nort-sur-Erdre (44). Opération OA186489. 22p. (Destinataire public : Pôle archéologique Département de Loire-Atlantique. Grand Patrimoine. RO. M. Yacger, Dir. Mme Mavéraud-Tardiveau).**

**GAUDIN L., 2021 – Analyse palynologique d'un prélèvement réalisés en fond de puits lors de l'opération de Saint-Sulpice de Royan (17). Opération 2019 – puits 631 – US 631.18. 21p. (Destinataire public : Service archéologique de la Charente-Maritime. RO. M. Gissinger).**

**GAUDIN L., 2021 – Tests palynologiques de cinq prélèvements réalisés dans des comblements de fosses de l'Age du Bronze final du site « Les Fraudes » à Sandillon (45). Opération 45.300.065 AP. 17p. (Destinataire public : Service archéologique du Loiret. RO. M. Estur, Dir. M. Morin).**

**GAUDIN L., 2021 – Tests palynologiques de deux prélèvements réalisés lors de sondages aux abords du château de Suze-la-Rousse (26), site de Garenne. 19p. (Destinataire privé : Patrimoniae Archéologie-Histoire-Médiation. Dir. Mr. Roquefort).**

**GAUDIN L., 2021 – Analyses palynologiques de prélèvements réalisés en stratigraphie lors de l'opération « des abords du théâtre » à Beauvais (60). Opération : 12776. 19p. (Destinataire public : Service archéologique – Ville de Beauvais. Dir. Mr. Fémolant).**

**GAUDIN L., 2021 – Tests palynologiques de trois prélèvements réalisés dans des niveaux mérovingiens du site de «l'abbaye » à Saint-Menoux (03). Opération OA 03 8680. 18p. (Destinataire privé : Hadès Archéologie, Bureau d'investigation archéologiques. R.O. S. Liegard).**

**GAUDIN L., 2021 – Tests palynologiques. Opérations archéologiques des sites du « Prutot » et de « La Verrière » sur la commune de Nort-sur-Erdre (44) Opération : OA186489. 17p. (Destinataire public : Pôle Archéologique – Département de Loire-Atlantique – Direction Culture – Grand Patrimoine de Loire-Atlantique. R.O. M Yacger).**

**GAUDIN L., 2021 – Tests palynologiques sur deux prélèvements réalisés dans le comblement d'un fossé médiéval situé place Gambetta à Bordeaux (33). Opération OA 0100. 17p. (Destinataire public : Bordeaux Métropole. R.O. J. Masson).**

**GAUDIN L., 2020 – Analyses palynologiques d'une colonne de dix prélèvements réalisés en stratigraphie, lors de l'opération archéologique du comblement d'un paléochenal du Rhin, situé sur la commune de Biesheim (68). 34p. (Destinataire privé : ANTEA Archéologie, R.O. A. Pichot).**

**GAUDIN L., 2020 – Analyses palynologiques de prélèvements réalisés en stratigraphie (US 10992) lors de l'opération archéologique du bassin antique de Saint-Martin-au-Val (C128.19), Ville de Chartres (28), Rapport d'étude palynologique, 25 p. (Destinataire public : Service Archéologie de la Ville de Chartres, R.O. Bruno Bazin)**

**GAUDIN L., 2020 – Tests palynologiques réalisés sur cinq prélèvements de de la grotte diaclase de la « Karelslé » à Waldbillig (Luxembourg). 19p. (Destinataire public : CNRA, Service d'archéologie préhistorique. R.O. L. Brou., F. Le Brun-Ricalens).**

**GAUDIN L., 2020 – Tests palynologiques réalisés sur trois prélèvements de sédiment enveloppant des restes humains datant du Mésolithique. Site Laugerie-Haute / « Abri du squelette » à Les Eyzies-de-Tayac (Dordogne). 18p. (Destinataire public : Direction de la Culture et du Patrimoine – Service de l'Archéologie, R.O. A. Michel).**

**GAUDIN L., 2020 – Tests palynologiques réalisés sur cinq prélèvements de l'opération archéologique « Rue du Quatorze Juillet » à Chartres (28). 17p. (Destinataire public : Conseil Départemental d'Eure et Loir – Service de l'archéologie préventive, R.O. P. Perrichon, H. Selles).**

**GAUDIN L., 2019 - Tests palynologiques réalisés sur huit prélèvements de l'opération archéologique du bassin antique de Saint-Martin-au-Val, Ville de Chartres (28). 20p. (Destinataire public : Service archéologique de la Ville de Chartres, R.O. B. Bazin).** 

**GAUDIN L., 2019 – Tests palynologiques réalisés sur trois prélèvements de l'opération archéologique « AP 150 » de la commune de Louviers (27). 17p. (Destinataire public : Mission archéologique départementale de l'Eure, R.O. V. Dartois).**

**[GAUDIN L., 2018 – Tests palynologiques de prélèvements réalisés en stratigraphie lors](http://arkeomap.com/chartres-28-quartier-de-rechevres-c273-22-tests-palynologiques/) [de l'opération archéologique du quartier de Rechèvres à Chartres \(28\). Opération](http://arkeomap.com/chartres-28-quartier-de-rechevres-c273-22-tests-palynologiques/) C273.22, numéro 0610779. 17p. (Destinataire public : Service archéologique de la ville [de Chartres, R.O. F. Gauthier\).](http://arkeomap.com/chartres-28-quartier-de-rechevres-c273-22-tests-palynologiques/)**

**[GAUDIN L., 2018 – Analyses palynologiques de prélèvements réalisés en stratigraphie](http://arkeomap.com/onnaing-59-operation-158551-etude-palynologique/) [lors de l'opération archéologique de la commune d'Onnaing \(59\). Opération 158551.,](http://arkeomap.com/onnaing-59-operation-158551-etude-palynologique/) [24p. \(Destinataire privé : Archéopole, R.O. H. Assémat\).](http://arkeomap.com/onnaing-59-operation-158551-etude-palynologique/)**

**[GAUDIN L., 2018 – Etat de l'art à propos des données archéobotaniques](http://arkeomap.com/luxembourg-article-de-synthese-sur-les-analyses-archeobotaniques/) luxembourgeoises holocènes. Illustration par les résultats palynologiques de la grotte [diaclase de la Karelslé \(Walbillig\). 50p. \(Destinataire public : Centre National de](http://arkeomap.com/luxembourg-article-de-synthese-sur-les-analyses-archeobotaniques/) Recherche Archéologique de l'Etat de Luxembourg, sous les responsabilités de Foni Le [Brun-Ricalens et Laurent Brou\).](http://arkeomap.com/luxembourg-article-de-synthese-sur-les-analyses-archeobotaniques/)**

**[GAUDIN L., 2018 – Analyses palynologiques réalisées à l'intérieur d'une tombe située à](http://arkeomap.com/nice-06-operation-archeologique-pres-de-la-cathedrale-tombe-t-399-analyse-palynologique/) [proximité de la cathédrale à Nice \(06\). Opération CCN-18,26, Tombe T.399. 24p.](http://arkeomap.com/nice-06-operation-archeologique-pres-de-la-cathedrale-tombe-t-399-analyse-palynologique/) [\(Destinataire public : Service archéologique de la ville de Nice, R.O. A. Civetta\).](http://arkeomap.com/nice-06-operation-archeologique-pres-de-la-cathedrale-tombe-t-399-analyse-palynologique/)**

**GAUDIN L., 2018 Tests palynologiques réalisés lors d'une opération de diagnostic sur le domaine de Suscinio, Sarzeau (56), 19p. (Destinataire public : Service départemental d'archéologie du Morbihan, R.O. K. Vincent)**

*Problématique : Des prélèvements ont été réalisés lors d'un sondage à proximité de l'étang littoral de Corn er Pont. Les tests ont été positifs révélant des végétations halophiles et quelques végétations de l'intérieur des terres. Des analyses complètes sont envisagées.*

**GAUDIN L., 2018 – Tests palynologiques réalisés sur trois prélèvements de l'opération archéologique de la commune du Neubourg (27), 16p. (Destinataire public : Mission archéologique départementale de l'Eure, R.O. P Wech).**

*Problématique : Tests destinés à mesurer le potentiel palynologique des niveaux de comblement de fossés protohistoriques.*

**GAUDIN L., 2018 – Tests palynologiques réalisés sur deux prélèvements du Bassin sédimentaire de Kandi, commune de Malanville (Bénin), 17p. (Destinataire public : M. ISSIFOU FATIOU Adiss Kamal, doctorat, Faculté des Sciences et Techniques, Département de Géologie de l'Université Abdou Moumouni, Niger).**

*Problématique : Tests destinés à mesurer le potentiel palynologique de nodules de minerai issu du bassin sédimentaire de Kandi (Bénin).*

**GAUDIN L., 2018 - Analyses palynologiques de prélèvements réalisés en stratigraphie lors de l'opération archéologique de Herlies (59), 2016, ZAC des Hauts Champs Sud, Rapport d'étude palynologique, 29p. (Destinataire privé : Société Archeopole, R.O. A. Pezier et J. Delas)**

*Problématique : Les prélèvements proviennent des niveaux de comblement de fossés d'enclos datant de La Tène et d'une structure « d'un puits à clayonnage », plus ancienne (Age du Bronze). Les résultats ont permis de décrire les grands traits du paysage végétal protohistorique.*

**GAUDIN L., 2017 – Analyses palynologiques réalisées lors de l'opération archéologique de la Place Sepmanville à Evreux, Mission Archéologique Départementale de l'Eure (27), Rapport d'étude palynologique, 26p. (Destinataire public : Service Aménagement Urbain et Paysage de la Ville d'Evreux, R.O. P. Wech)** 

*Problématique : étude des couches de comblement en périphérie des remparts de la ville datés du XVIe siècle. L'étude a permis de reconstituer le paysage environnant, en plus de pratiques et des traitements de cultures de céréales.*

**GAUDIN L., 2017 – Analyses palynologiques réalisées sur trois prélèvements de l'opération archéologique du Quai d'Argonne (PS MO1), Le Perreux-sur-Marne (94),**

**Rapport d'étude palynologique, 25p. (Destinataire public : Service Archéologie Conseil départemental du Val-de-Marne, R.O. E. Allaoua)**

*Problématique : Les prélèvements étudies proviennent de sondages réalises dans la zone alluviale de la Marne. Les échantillons proviennent de contextes anaérobies prélevés directement en stratigraphie. L'étude a permis d'obtenir des informations sur les paléopaysages de la période antique.* 

**GAUDIN L., 2017 – Analyses palynologiques réalisées lors de l'opération archéologique du bassin antique de Saint-Martin-au-Val (C128.17), Ville de Chartres (28), Rapport d'étude palynologique, 27p. (Destinataire public : Service Archéologie de la Ville de Chartres, R.O. B. Bazin)**

*Problématique : étude des couches de comblement d'un bassin antique situé dans la zone alluviale de l'Eure. Les prélèvements ont été réalisés directement en stratigraphie à l'aide de « rails plaquo ». L'étude a révélé l'histoire végétale de la zone alluviale durant l'antiquité et le moyen age.*

**GAUDIN L., 2017 – Tests palynologiques réalisés sur deux US lors de l'Opération archéologique de l'Hotel Dieu, Tranche 9E zone nord, Lyon (69). (Destinataire public : Service Archéologie de la Ville de Lyon, R.O. A.-C. Le-Mer, H. Tronchère)**

*Problématique : Des prélèvements ont été réalisés dans des comblements de latrines attribuées à l'époque moderne. Les tests ont été positifs révélant des pollens de Brassicacées notamment.*

**GAUDIN L., 2017 – Réalisation et description de diagrammes polliniques sur la base des analyses réalisées par J. Heim en 1992. Opérations archéologiques de la grotte diaclase de Waldbillig – Karelslé, Luxembourg, 27p + 4p. (Destinataire public : Centre National de Recherche Archéologique du Luxembourg, R.O. F. Le brun)**

*Problématique : Reprise de résultats de 1992, interprétation et mise en forme des diagrammes polliniques, rédaction d'une interprétation des résultats en vue d'une publication.*

#### **GAUDIN L., 2017 - Analyse de pollens fossiles prélevés lors de l'opération archéologique de Hérouvillette (14), RD 513, Rapport d'étude palynologique (Destinataire public : Service départemental d'archéologie du Calvados, R.O. Jan Vernon)**

*Problématique : Des prélèvements ont été réalisés dans des structures laténiennes et galloromaines. La détection de pollens de chanvre et de cyanobactéries permit l'interprétation de fosses de rouissage et d'activités autour de la fabrication de textile.*

### **GAUDIN L., 2017 - Analyse de pollens fossiles prélevés lors de l'opération archéologique de Frépillon (95), ZAC Epineaux 3, Rapport d'étude palynologique, 22p. (Destinataire public : Service départemental d'archéologie du Val d'Oise, R.O. C. Touquet)**

*Problématique : Des prélèvements ont été réalisés dans des fosses (type Y, néolithique), silos et fossés laténiens. L'objectif était de restituer les grands traits du paysage autour du site et notamment d'estimer les activités liées au traitement des céréales et de leur stockage.*

### **GAUDIN L., 2017 – Analyse de pollens fossiles prélevés lors de l'opération archéologique des Grands-Bois, Saint Vincent sur l'Isle (24), Rapport d'étude palynologique, 13p. (Destinataire public : DRAC Nouvelle-Aquitaine, R.O. J. Bonnenfant)**

*Problématique : Un prélèvement a été réalisé à proximité d'un ferrier et de bas fourneaux datés du Moyen-Age Central. L'objectif était de restituer les grands traits du paysage autour du site et notamment d'estimer la nature et proportion des boisements.*

**GAUDIN L., 2016 - Analyse de pollens fossiles prélevés sur le site archéologique de Saran (zone D) – ZAC Portes du Loiret (45) – étude de niveaux de comblement de fosses médiévales, Saran (45). (Destinataire public : Le service d'archéologie préventive du Loiret - R.O. A. Laurent).** 

*Problématique : Plusieurs prélèvements ont été réalisés dans une fosse d'extraction d'argile associée à des structures artisanales de potier. L'objectif était de restituer les grands traits du paysage autour du site et d'établir des choix « techniques » en combustible.*

**GAUDIN L., 2016 – Analyse de pollens fossiles prélevés sur le site archéologique de Poupry (28) – "Villeneuve2" – étude de 15 niveaux allant du mésolithique au Moyen-Age, Poupry (28), 22p. (Destinataire public : Le service départemental d'archéologie d'Eureet-Loir, R.O. H. Selles)**

*Problématique : Plusieurs prélèvements ont été réalisés dans différents niveaux du sites : Des niveaux mésolithiques, protohistoriques et médiévaux. L'objectif était de restituer l'évolution du paysage autour du site.*

### **GAUDIN L., 2016 – Analyse de pollens fossiles prélevés dans une zone alluviale sur site archéologique – étude de 31 niveaux, Martizay (36), 18 p. (Destinataire privé : J.-C. Marquet)**

*Problématique : Restituer l'évolution du paysage autour de la zone alluviale. Un calage attribué à l'époque gallo-romaine permet de dater la base du sondage.*

### **GAUDIN L., 2015 – Analyse de pollens fossiles prélevés en bordure d'une voie antique située "Rue des tanneurs" à Lyon (69). (Lyon, Rhône), 16 p. (Destinataire public : Le service archéologique de la Ville de Lyon , R.O. E. Hofmann)**

*Problématique : Étude pollinique de prélèvements réalisés dans les fossés bordiers et sous une voie romaine traversant la plaine de Vaise dans l'agglomération de Lyon.* 

**GAUDIN L., 2015 – Analyse de pollens fossiles prélevés au fond d'un puits antique du Grand Sanctuaire situé sur le site de Gisacum au Vieil-Evreux (27). (Mission Archéologique Départementale de l'Eure), 18p. (Destinataire public : Mission Archéologique Départementale de l'Eure, CG27, R.O. S. Bertaudière)**

*Problématique : Étude pollinique de deux prélèvements réalisés au fond d'un puits antique en contexte anaérobie. Éléments de reconstitution du paysage végétal. Identifier des activités humaines autour du puits. Des pollens de cultures ont été identifiés.*

**GAUDIN L., 2015 –Analyse de pollens fossiles prélevés au fond d'un puits antique dans le cadre d'un diagnostic archéologique - site de Gidy (45), ZAC du Champ Rouge (tranche 3, Loiret). Référence : LET/108/2015/SAP/JMM. 12p. (Destinataire public : Département du Loiret Direction de l'Aménagement - Service Archéologie Préventive, R.O. L. De Souris)**

*Problématique : Étude pollinique de prélèvements réalisés au fond d'un puits antique. Reconstitution du paysage végétal. Identification de cultures et activités humaines autour du puits.*

**GAUDIN L., 2014 – Analyse de pollens fossiles prélevés au fond d'un puits antique du site situé au ruelle du grand sentier à Chartres. (Chartres, Eure-et-Loir), 13 p. (Destinataire public : Maison de l'Archéologie, Ville de Chartres, R.O. P. Gibut)**

*Problématique : Étude pollinique de prélèvements réalisés au fond d'un puits antique. Identification des activités humaines autour du puits.*

**GAUDIN L., 2014 – Analyse de pollens fossiles prélevés sur le site de Rechèvres près de Chartres(28). (Chartres, Eure-et-Loir), 8 p. (Destinataire public : Maison de l'Archéologie, Ville de Chartres, R.O. A. Louis)** 

*Problématique : Étude pollinique de prélèvements réalisés sur site archéologique.*

 *RQ. Plusieurs études sont directement accessibles sur le site [http://arkeomap.com](http://arkeomap.com/) , après autorisation des archéologues.*

## <span id="page-23-0"></span>3.2. Sélection de rapports palynologiques en dehors de fouilles préventives (contextes de zones humides naturelles)

GAUDIN L., MARGUERIE D., 2006 – Etude palynologique autour du château de la Hunaudaye - 2 diagrammes. Étude de 40 niveaux. (Plédéliac, Côtes d'Armor), 17 p. (Destinataire public : DRAC Bretagne)

*Problématique : Proposer une reconstitution du paysage passé autour d'un château dans le cadre d'une ZPPAUP*

GAUDIN L., MARGUERIE D., 2004 – Etude palynologique de la zone humide de Rohu Pargo (Quiberon, Morbihan), Mémoire de Thèse, Tome2, Université Rennes1, 768 p.

GAUDIN L., MARGUERIE D., 2004 – Etude palynologique de la zone humide de Noguello (Melrand, Morbihan), Mémoire de Thèse, Tome2, Université Rennes1, 768 p.

GAUDIN L., MARGUERIE D., 2003 – Rapport d'étude palynologique de la zone humide de Langazel. 2 diagrammes (Trémaouezan, Finistère), 35 p.

## 3.3. Cartographie des analyses

<span id="page-24-0"></span>A ce jour ArkéoMap compte plus d'une cinquantaine d'études, rapports et articles en anthracologie (étude des charbons archéologiques) et palynologie (études des pollens fossiles). Les analyses, réalisées essentiellement sur la moitié nord de la France, concernent toutes les périodes .

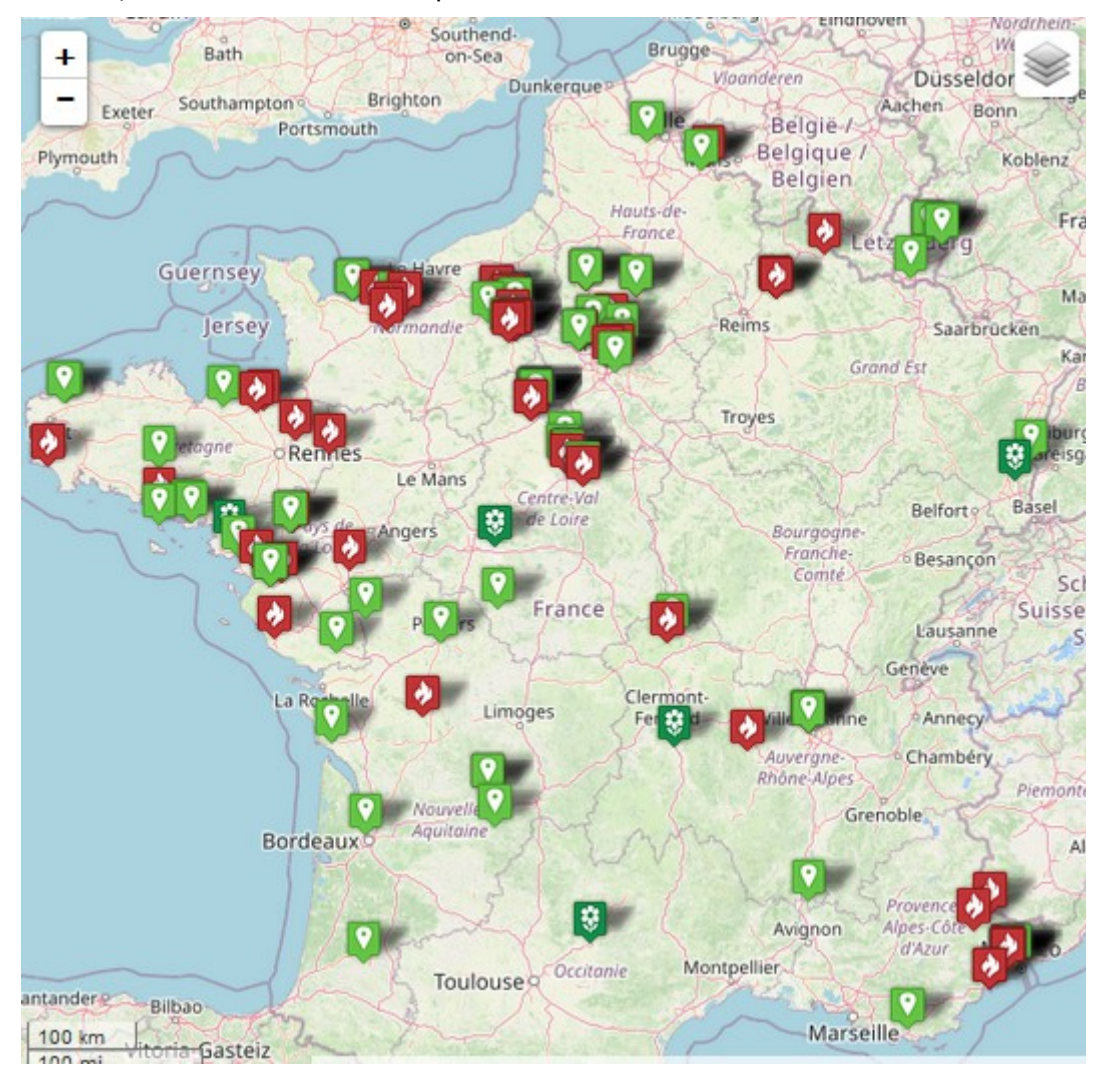

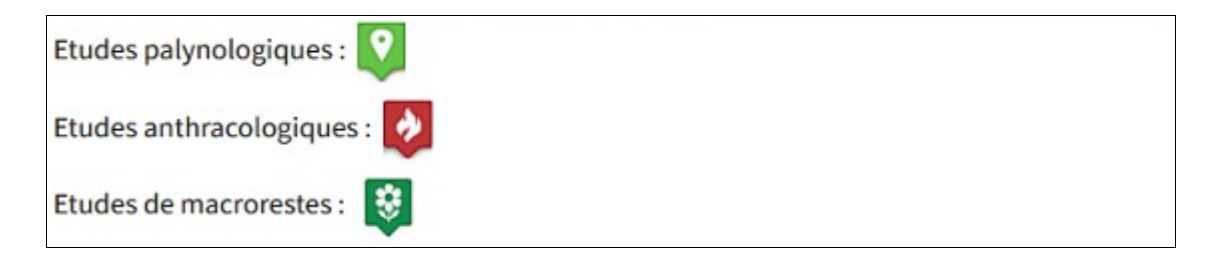

Figure 11 - Cartographie des analyses réalisées par ArkéoMap (cf. carte interactive sur *<http://arkeomap.com/carte/>* )

## <span id="page-25-5"></span><span id="page-25-4"></span>4.1. Devis

Le budget de la prestation est détaillé dans les devis joints à cette offre (catalogue).

## <span id="page-25-3"></span>4.2. Validité de l'offre

La présente proposition est valable 6 mois à compter du xx 2023.

## 4.3. Délais de validité

<span id="page-25-2"></span>Le délai de livraison de la prestation pour l'obtention de résultats de tests palynologiques est de 2 à 3 mois.

## 4.4. Préservation de l'environnement

<span id="page-25-1"></span>Les échantillons palynologiques correspondent à de très petites quantités (30-50g maximum). Les volumes sont généralement entièrement consommés et ne nécessitent pas de recyclage.

Concernant la consommation d'énergie, ARKEOMAP fait appel à un fournisseur d'énergie « verte », ILEK. Cette électricité a été labellisée VERVOLT par l'ADEME en début d'année 2022. Cette certification garantit la provenance verte et française de l'énergie pour le client final

<https://www.ilek.fr/>

## <span id="page-25-0"></span>4.5. Confidentialité

ArkéoMap s'engage à ne pas divulguer d'informations et/ou de documents qui lui auraient été signalés comme confidentiels et dont elle aurait eu connaissance au cours de l'exécution des prestations.